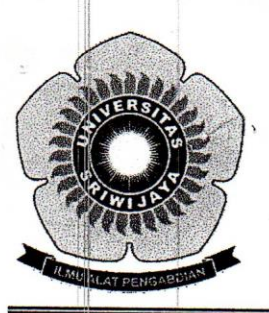

## KEMENTERIAN RISET, TEKNOLOGI, DAN PENDIDIKAN TINGGI UNIVERSITAS SRIWLJAYA

FAKULTAS MATEMATIKA DAN ILMU PENGETAHUAN ALAM Jalan Palembang-Prabumulih KM 32 Indralaya (OI) 30662 Telp. (0711) 580268, 580056, Fax. (0711) 580056 e-mail: fmipa@unsri.ac.id., website: http://www.mipa.unsri.ac.id

#### **KEPUTUSAN** DEKAN FAKULTAS MATEMATIKA DAN ILMU PENGETAHUAN ALAM UNIVERSITAS SRIWIJAYA

Nomor: 0191/UN9.FMIPA/TU.SK/2019

**TENTANG** 

Dosen Penguji Sidang Sarjana Jurusan Kimia Fakultas Matematika dan Ilmu Pengetahuan Alam Universitas Sriwijaya Semester Genap 2018/2019

#### DEKAN FAKULTAS MATEMATIKA DAN ILMU PENGETAHUAN ALAM UNIVERSITAS SRIWIJAYA

Memperhatikan

Surat Ketua Jurusan tentang Dosen Penguji Sidang Sarjana pada masing- $\cdot$ masing jurusan di lingkungan Fakultas Matematika dan Ilmu Pengetahuan Alam Universitas Sriwijaya, Semester Genap 2018/2019

Menimbang

- : a. Bahwa untuk kelancaran pelaksanaan sidang sarjana pada masing-masing jurusan di lingkungan Fakultas Matematika dan Ilmu Pengetahuan Alam Universitas Sriwijaya Semester Genap 2018/2019 maka perlu mengangkat dosen penguji sidang sarjana.
	- b. Bahwa sehubungan dengan butir a tersebut di atas, maka perlu diterbitkan Surat Keputusan Dekan Fakultas Matematika dan Ilmu Pengetahuan Alam Universitas Sriwijaya sebagai dasar hukumnya.

Mengingat

 $\ddot{\cdot}$ 

- 1. Peraturan Menristek Dikti Nomor 17 tahun 2018 tentang Statuta Universitas Sriwijaya
- 2. Undang-Undang Nomor 20 Tahun 2003 Tentang Sistem Pendidikan Nasional
- 3. Keputusan Menteri Keuangan Nomor 190/KMK.05/2009 Tentang Penetapan Universitas Sriwijaya pada Kementerian Pendidikan Nasional sebagai Instansi Pemerintah yang menerapkan Pengelolaan Keuangan Badan Layanan Umum.
- 4. Peraturan Pemerintah Nomor 66 Tahun 2010 tentang pengelolaan dan Penyelenggaraan Pendidikan
- 5. Keputusan Rektor Universitas Sriwijaya Nomor 0242/UN9/KP/2017 Tentang Pengangkatan Dekan Fakultas MIPA

#### **MEMUTUSKAN**

Menetapkan

: Keputusan Dekan Fakultas Matematika dan Ilmu Pengetahuan Alam Universitas Sriwijaya tentang Dosen Penguji Sidang Sarjana pada Fakultas Matematika dan Ilmu Pengetahuan Alam Universitas Sriwijaya Semester Genap 2018/2019

Kesatu

: Mengangkat Saudara yang nama dan jabatannya tercantum dalam lampiran keputusan ini sebagai dosen penguji sidang sarjana pada masing-masing jurusan di lingkungan Fakultas Matematika dan Ilmu Pengetahuan Alam Universitas Sriwijaya Semester Genap 2018/2019.

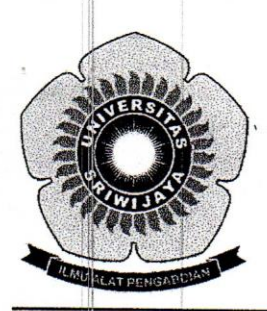

### KEMENTERIAN RISET, TEKNOLOGI, DAN PENDIDIKAN TINGGI **UNIVERSITAS SRIWIJAYA** FAKULTAS MATEMATIKA DAN ILMU PENGETAHUAN ALAM

Jalan Palembang-Prabumulih KM 32 Indralaya (OI) 30662 Telp. (0711) 580268, 580056, Fax. (0711) 580056 e-mail: fmipa@unsri.ac.id., website: http://www.mipa.unsri.ac.id

Kedua

Keputusan ini berlaku sejak tanggal ditetapkan dengan ketentuan, bahwa  $\ddot{\cdot}$ segala sesuatu akan diubah dan/atau diperbaiki sebagaimana mestinya apabila ternyata terdapat kekeliruan dalam keputusan ini.

Ditetapkan di : Indralaya Pada tanggal: 26 Maret 2019 Dekan. Iskhaq Iskandar, M.Sc. 97210041997021001

Tembusan

- 1. Wakil Dekan I dan II
- 2. Ketua Jurusan Kimia FMIPA Unsri
- 3. Dosen yang bersangkutan

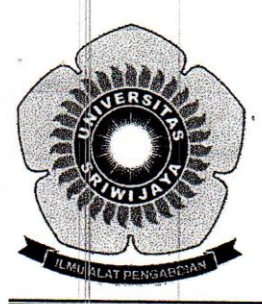

## KEMENTERIAN RISET, TEKNOLOGI, DAN PENDIDIKAN TINGGI UNIVERSITAS SRIWIJAYA

# FAKULTAS MATEMATIKA DAN ILMU PENGETAHUAN ALAM

Jalan Palembang-Prabumulih KM 32 Indralaya (OI) 30662

Telp. (0711) 580268, 580056, Fax. (0711) 580056

e-mail : fmipa@unsri.ac.id., website: http://www.mipa.unsri.ac.id

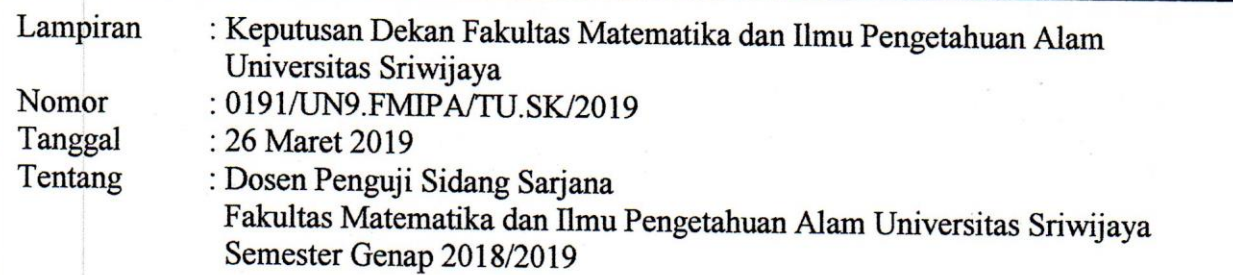

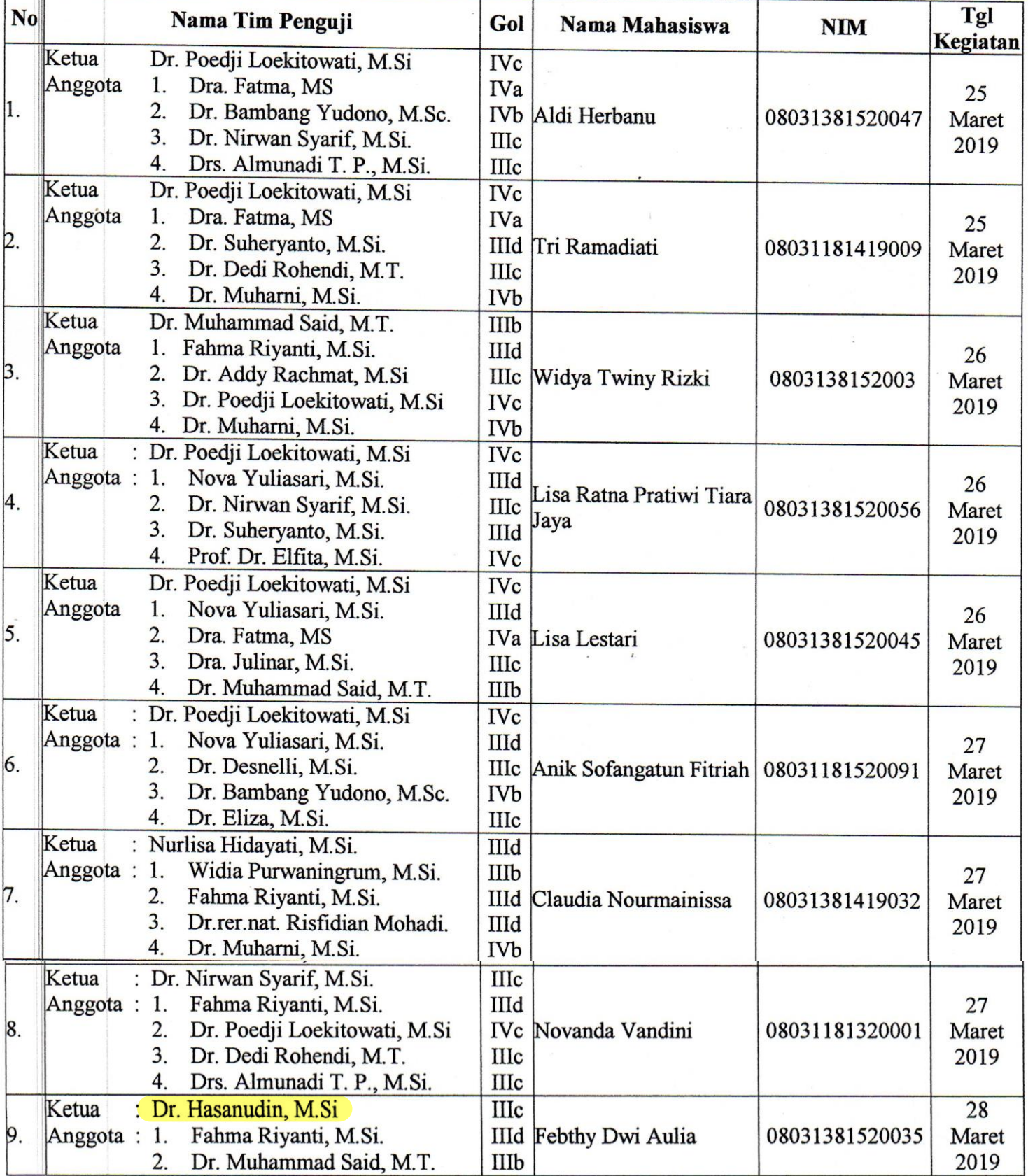

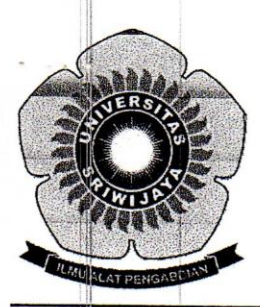

# KEMENTERIAN RISET, TEKNOLOGI, DAN PENDIDIKAN TINGGI UNIVERSITAS SRIWIJAYA

FAKULTAS MATEMATIKA DAN ILMU PENGETAHUAN ALAM

Jalan Palembang-Prabumulih KM 32 Indralaya (OI) 30662 Telp. (0711) 580268, 580056, Fax. (0711) 580056 e-mail: fmipa@unsri.ac.id., website: http://www.mipa.unsri.ac.id

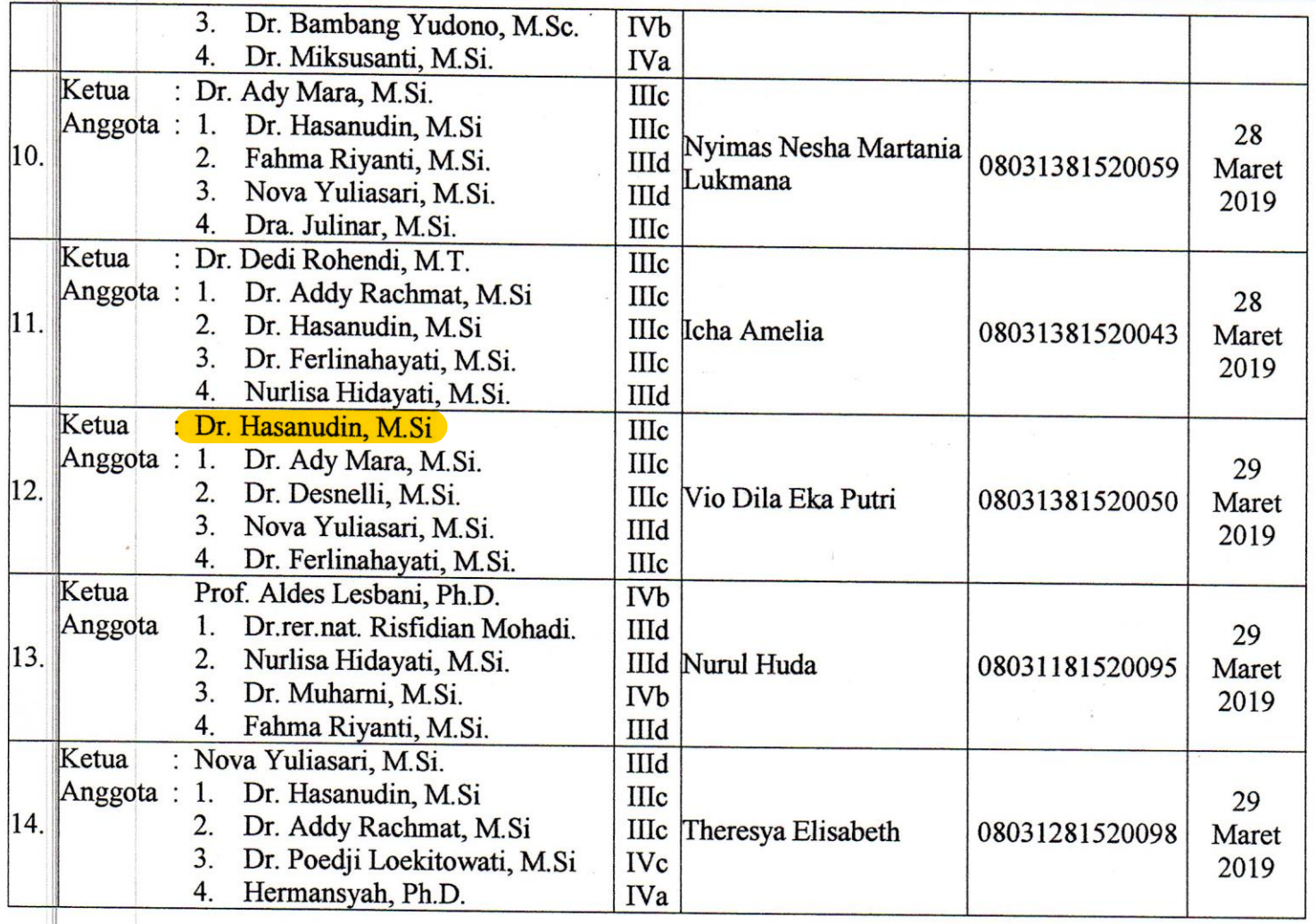

Indralaya, 26 Maret 2019 Dekan, ۱Ñ۱ oteDr. Iskhaq Iskandar, M.Sc. # NIP: 197210041997021001